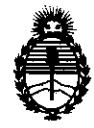

Ministerio de Salud Secretaría de Políticas, Regulación e Institutos A.N.M.A.T.

"2012 - Año de Homenaje al doctor D. MANUEL BELGRANO"

DISPOSICIÓN Nº  $3615$ 

BUENOS AIRES, 2Z JUN 2012

VISTO el Expediente Nº 1-47-6828/11-4 del Registro de esta Administración Nacional de Medicamentos, Alimentos y Tecnología Médica (ANMAT), y

CONSIDERANDO:

Que por las presentes actuaciones GE Healthcare Argentina S.A. solicita se autorice la inscripción en el Registro Productores y Productos de Tecnología Médica (RPPTM) de esta Administración Nacional, de un nuevo producto médico.

Que las actividades de elaboración y comercialización de productos médicos se encuentran contempladas por la Ley 16463, el Decreto 9763/64, y MERCOSUR/GMC/RES. Nº 40/00, incorporada al ordenamiento jurídico nacional por Disposición ANMAT Nº 2318/02 (TO 2004), y normas complementarias.

Que consta la evaluación técnica producida por el Departamento de Registro.

Que consta la evaluación técnica producida por la Dirección de Tecnología Médica, en la que informa que el producto estudiado reúne los requisitos técnicos que contempla la norma legal vigente, y que los establecimientos declarados demuestran aptitud para la elaboración y el control de calidad del producto cuya inscripción en el Registro se solicita.

Que los datos identificatorios característicos a ser transcriptos en los proyectos de la Disposición Autorizante y del Certificado correspondiente, han sido convalidados por las áreas técnicas precedentemente citadas.

Que se ha dado cumplimiento a los requisitos legales y formales que contempla la normativa vigente en la materia.

Que corresponde autorizar la inscripción en el RPPTM del producto médico objeto de la solicitud.

Que se actúa en virtud de las facultades conferidas por los Artículos 8°, inciso 11) y 100, inciso i) del Decreto 1490/92 y por el Decreto 425/10.

 $\sqrt{ }$ 

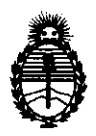

Ministerio de Salud Secretaría de Políticas, Regulación e Institutos A.N.M.A.T.

**DISPOSICION** N' 3 6 1 5

Por ello;

EL INTERVENTOR DE LA ADMINISTRACIÓN NACIONAL DE MEDICAMENTOS, ALIMENTOS Y TECNOLOGÍA MÉDICA DISPONE:

ARTICULO 10- Autorízase la inscripción en el Registro Nacional de Productores y Productos de Tecnología Médica (RPPTM) de la Administración Nacional de Medicamentos, Alimentos y Tecnología Médica del producto médico de marca General Electric, nombre descriptivo Sistema de Ultrasonido Digital y nombre técnico Sistemas de Exploración, por Ultrasonido, de acuerdo a lo solicitado, por GE Healthcare Argentina S.A. , con los Datos Identificatorios Característicos que figuran como Anexo 1 de la presente Disposición y que forma parte integrante de la misma.

ARTICULO 20 - Autorízanse los textos de los proyectos de rótulo/s y de instrucciones de uso que obran a fojas 3 y 4 a 23 respectivamente, figurando como Anexo II de la presente Disposición y que forma parte integrante de la misma.

ARTICULO 3° - Extiéndase, sobre la base de lo dispuesto en los Artículos precedentes, el Certificado de Inscripción en el RPPTM, figurando como Anexo III  $\mathcal{O}'$  de la presente Disposición y que forma parte integrante de la misma

, ARTICULO 40 - En los rótulos e instrucciones de uso autorizados deberá figurar la leyenda: Autorizado por la ANMAT, PM-1407-149, con exclusión de toda otra leyenda no contemplada en la normativa vigente.

ARTICULO 50- La vigencia del Certificado mencionado en el Artículo 30 será por cinco (5) años, a partir de la fecha impresa en el mismo.

ARTICULO 60 - Regístrese. Inscríbase en el Registro Nacional de Productores y Productos de Tecnología Médica al nuevo producto. Por Mesa de Entradas notifíquese al interesado, haciéndole entrega de copia autenticada de la presente Disposición, conjuntamente con sus Anexos I, II y III. Gírese al Departamento de

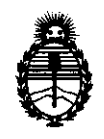

DISPOSICIÓN N<sup>.</sup> 3615

Ministerio de Salud Secretaría de Políticas, Regulación e Institutos A.N.M.A.T.

Registro a los fines de confeccionar el legajo correspondiente. Cumplido, archívese.

Expediente Nº 1-47-6828/11-4 DISPOSICIÓN Nº  $3615$ 

Expediente Nº 1-47-6828/11-4<br>DISPOSICIÓN Nº  $\frac{3}{6}$   $\frac{6}{5}$ 

~M~ *1,.,* 

Dr. OTTO A. ORSINGHER<br>SUB-INTERVENTOR  $A.N.M.A.T.$ 

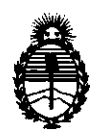

Ministerio de Salud Secretaría de Políticas, Regulación e Institutos A.N.MAT.

# ANEXO 1

DATOS IDENTIFICATORIOS CARACTERÍSTICOS del PRODUCTO MÉDICO inscripto en el RPPTM mediante DISPOSICIÓN ANMAT N° ..... 3 ... 6 ... .1...5 ......

Nombre descriptivo: Sistema de Ultrasonido Digital

Código de identificación y nombre técnico UMDNS: 14-278 - Sistemas de Exploración, por Ultrasonido

Marca: General Electric.

Clase de Riesgo: Clase II

Indicación/es autorizada/s: Diagnóstico por ultrasonido con aplicaciones fetales, obstétricas, abdominales, pediátricas, órganos pequeños, cefálicas, cardiacas, vascular periférica, musculoesqueléticas, urológicas, transesofágicas, transrectales, transvaginales e intraoperatorias.

Modelo/s: LOGIQ P6

LOGIQ P6 PRO

Condición de expendio: Venta exclusiva a profesionales e instituciones sanitarias Nombre del fabricante: GE Ultrasound Korea CO., LTD

Lugar/es de elaboración: 65-1 Sangdaewon-Dong, Jungwon-Gu, Seongnam-Si, Gyeonggi-Do 462-120, Republica de Korea.

Expediente N° 1-47-6828/11-4 DISPOSICIÓN N° $\frac{7}{3}$  6 1 5

SUB-INTERVENTOR A.N.M.A.T.

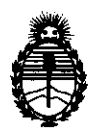

Ministerio de Salud Secretaría de Políticas, Regulación e Institutos AN.M.A.T.

# ANEXO II

TEXTO DEL/LOS RÓTULO/S e INSTRUCCIONES DE USO AUTORIZADO/S del PRODUCTO MÉDICO inscripto en ·· .... ··~···1···5····· .... el RPPTM mediante DISPOSICIÓN ANMAT NO  $-36.15$ 

Dr. OTTO A. ORSINGHER **SUB-INTERVENTOR**  $A.N.M.A.T.$ 

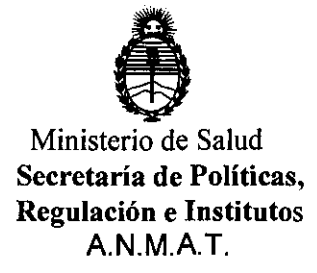

# ANEXO III

## CERTIFICADO

Expediente NO: 1-47-6828/11-4

El Interventor de la Administración Nacional de Medicamentos, Alimentos y Tecnología Médica (ANMAT) certifica que, mediante la Disposición Nº  $\cdot$  3.  $\cdot$  ...  $\cdot$   $\cdot$   $\cdot$  y de acuerdo a lo solicitado por GE Healthcare Argentina S.A. se autorizó la inscripción en el Registro Nacional de Productores y Productos de Tecnología Médica (RPPTM), de un nuevo producto con los siguientes datos identificatorios característicos:

Nombre descriptivo: Sistema de Ultrasonido Digital

Código de identificación y nombre técnico UMDNS: 14-278 - Sistemas de Exploración, por Ultrasonido

Marca: General Electric.

Clase de Riesgo: Clase II

Indicación/es autorizada/s: Diagnóstico por ultrasonido con aplicaciones fetales, obstétricas, abdominales, pediátricas, órganos pequeños, cefálicas, cardiacas, vascular periférica, musculoesqueléticas, urológicas, transesofágicas, transrectales, transvaginales e intraoperatorias.

Modelo/s: LOGIQ P6

## LOGIQ P6 PRO

Condición de expendio: Venta exclusiva a profesionales e instituciones sanitarias Nombre del fabricante: GE Ultrasound Korea CO., LTD

Lugar/es de elaboración: 65-1 Sangdaewon-Dong, Jungwon-Gu, Seongnam-Si, Gyeonggi-Do 462-120, Republica de Korea.

Se extiende a GE Healthcare Argentina S.A. el Certificado PM-1407-149, en la Ciudad de Buenos Aires, a .......... $22$ , JUN. $2012$ ........, siendo su vigencia por cinco (5) años a contar de la fecha de su emisión. e la fecha de su emisión.<br>Nº  $3615$  ,  $\mu$  times

Dr. OTTO A. ORSINGflER SUS'INTERVENTOR Á.N.M.A '1'

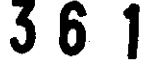

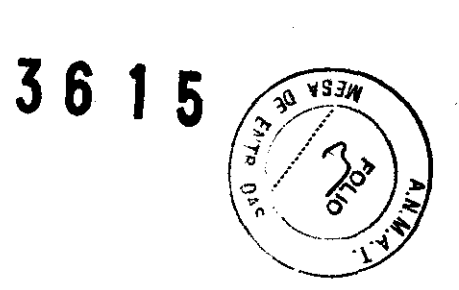

# PROYECTO DE ROTULO

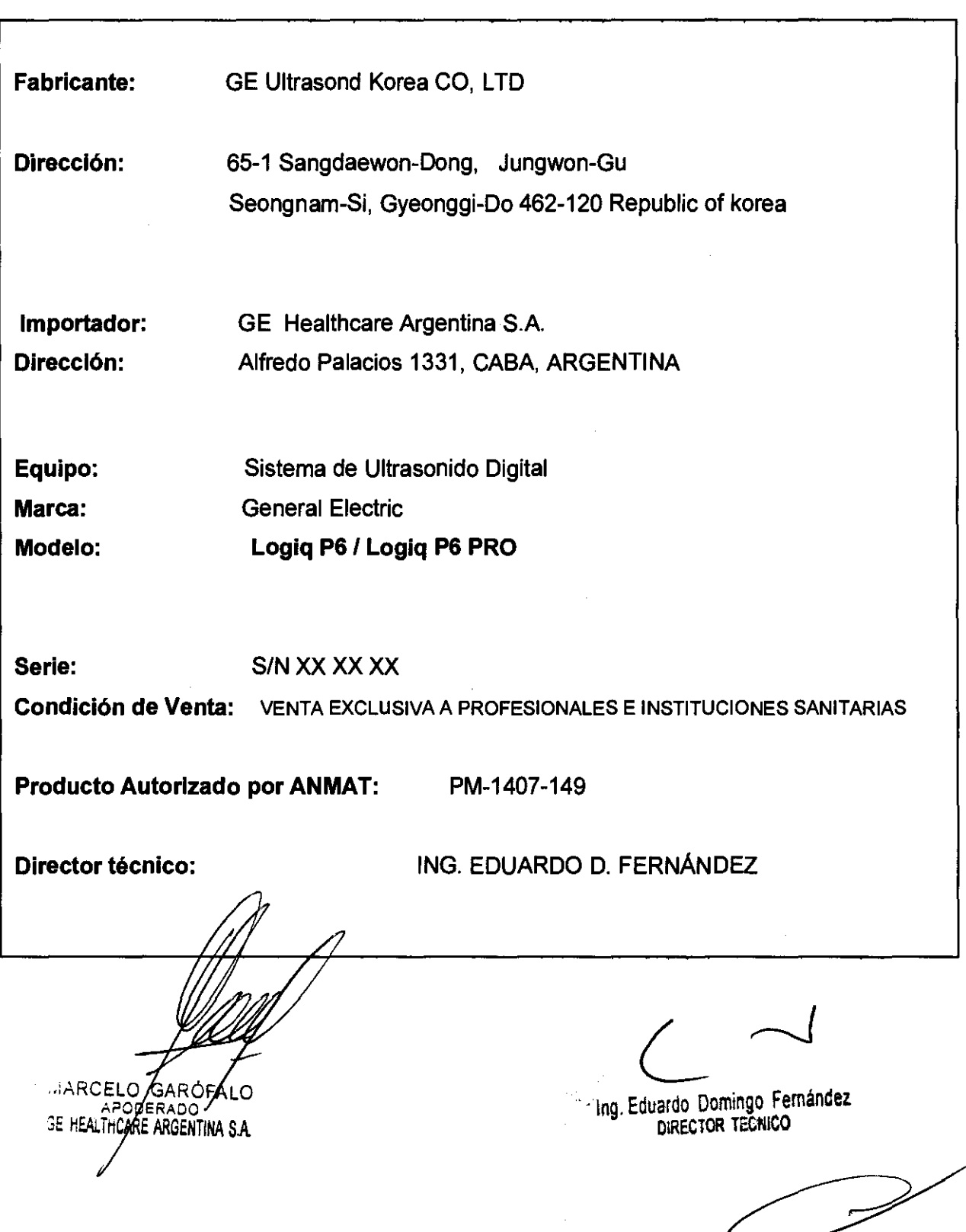

# **ANEXO III B**

# INSTRUCCIONES DE USO

SISTEMAS DE ULTRASONIDO DIGITAL Logiq P6 / Logiq P6 PRO

El modelo de las instrucciones de uso debe contener las siguientes informaciones cuando corresponda:

3.1. Las indicaciones contempladas en el ítem 2 de éste reglamento (Rótulo), salvo las que figuran en los ítem 2.4 y 2.5;

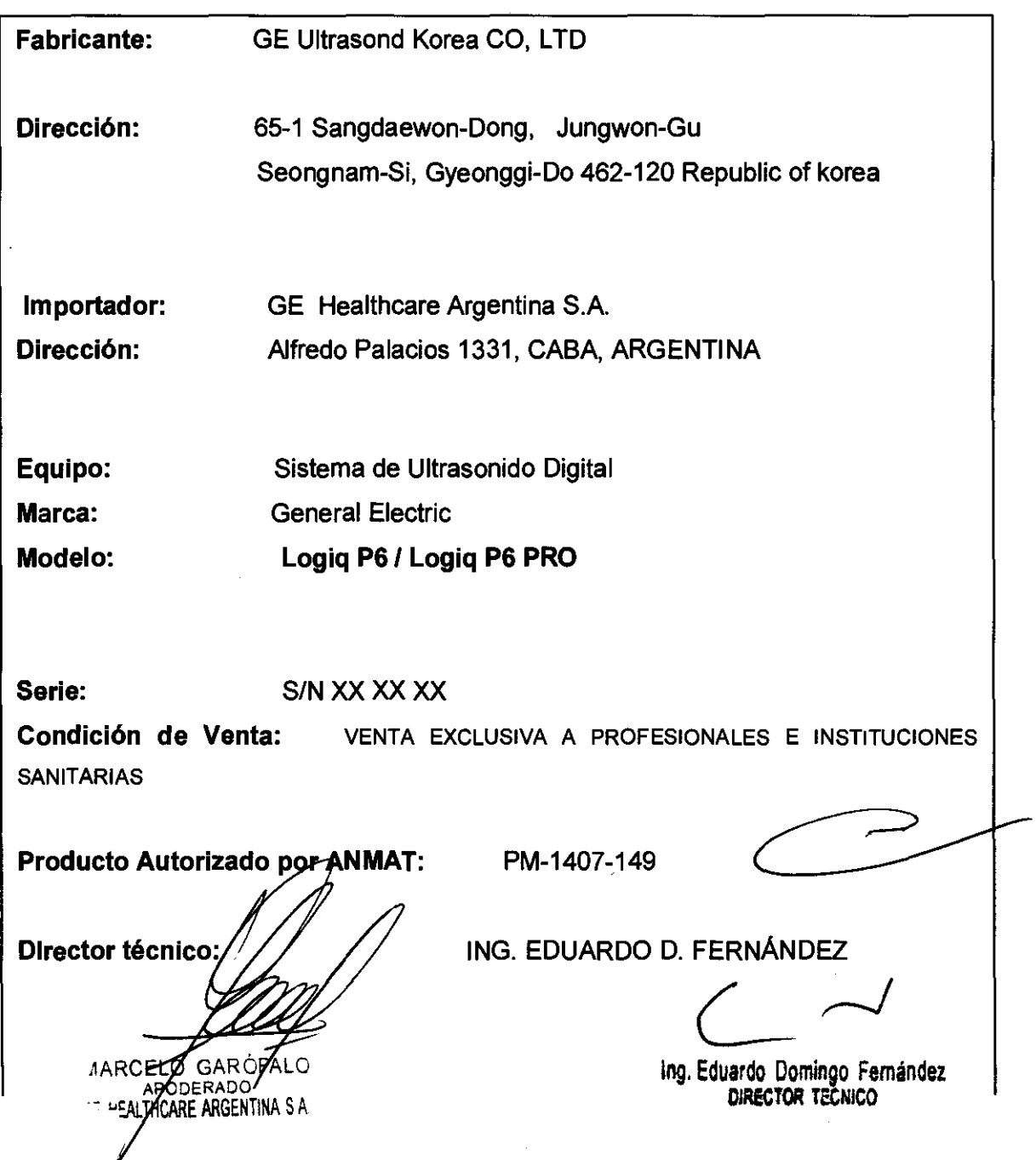

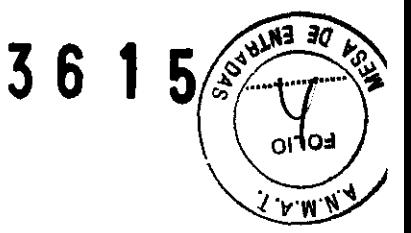

 $3615$ 3.2. Las prestaciones contempladas en el ítem 3 del Anexo de la Resolución GMC<sup>331 78</sup> **N° 72/98 que dispone sobre los Requisitos Esenciales de Seguridad y Eficacia de? los Productos Médicos y los posibles efectos secundarios no deseados;** 

#### **Estándares de conformidad**

Las pruebas demuestran que las familias de productos de **GE Healthcare** cumplen con todos 105 requisitos aplicables de las directivas europeas relevantes y con los estándares europeos e internacionales. Todos los cambios de accesorios, periféricos o cualquier otra parte del sistema deben contar con la aprobación del fabricante.

El incumplimiento de este consejo puede comprometer las aprobaciones normativas obtenidas para el producto.

Este producto cumple con las disposiciones reglamentarias de: • Directiva del consejo 93/42/CEE relativa a productos sanitarios: la etiqueta del producto certifica el cumplimiento con esta directiva. La ubicación de la marca CE se muestra en el capitulo

Seguridad de este manual.

**Representante autorizado en la UE** 

Sede registrada de la empresa en Europa:

GE Medical Systems Information Technologies GmbH

(GEMS IT GmbH)

Munzinger Strasse 3, 0-79111 Freiburg, ALEMANIA Tel: +49 761 4543 -O; Fax: +49 761 4543 -233

• Organización Internacional para la Estandarización (ISO)

• ISO 10993-1 Evaluación biológica de dispositivos médicos.

• Underwriters' Laboratories, Inc. (UL), un laboratorio de evaluación independiente.

• UL 60601-1 Equipos electromédicos, parte 1.

Requisitos generales para la seguridad.

ETL ( Electronic Testing Laboratory) certificado por ITS,

basado en UL 2601-1

· Manual de buena práctica de fabricación para dispositivos médicos, publicado por la FDA (Food and Drug Administration/Administración de Drogas y Alimentos), Departamento, de Salud, EE.UU.

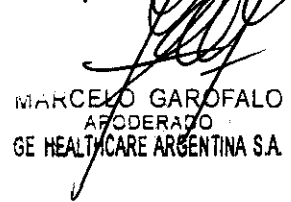

 $\sqrt{17}$ 

Ing. Eduardo Domingo **Femina.z**  IlJRéCTOR TECNiCO

**Riesgos mecánIcos** 

El uso de sondas dañadas, o la manipulación o uso incorrectos de las sondas intracavitarias pueden ocasionar daños o un riesgo elevado de infección. Revise con frecuencia las sondas para asegurarse de que no haya superficies afiladas, punzantes o ásperas que puedan danar o romper las barreras protectoras. No aplique nunca demasiada fuerza al manipular las sondas intracavitarias. Consulte todas las instrucciones y precauciones incluidas con las sondas especializadas.

El uso de sondas dañadas puede causar danos o aumentar el riesgo de infección. Revise con frecuencia las sondas para asegurarse de que no haya superficies afiladas, punzantes o ásperas que puedan dañar o romper las barreras protectoras. Consulte todas las instrucciones y precauciones incluidas con las sondas especializadas.

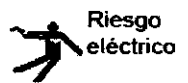

las sondas dañadas también puede elevar el riesgo de descargas eléctricas si las soluciones conductoras entran en contacto con piezas internas que conducen electricidad. Revise con frecuencia las sondas para detectar si existen de grietas o resquebrajaduras en la cubierta, orificios en la lente acústica o alrededor de ésta, u otros daños que permitan la entrada de liquido. Familiaricese con las precauciones de uso y cuidado de las sondas, que se describen en Sondas *y*  biopsia.

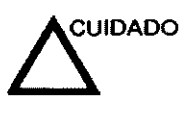

los transductores ultrasónicos son instrumentos sensibles que pueden dañarse fácilmente si no se tratan con cuidado. Tenga especial cuidado de no dejar caer los transductores y evitar el contacto con superficies afiladas o abrasivas. Las cubiertas, las lentes o los cables dañados pueden causar lesiones al paciente o problemas graves de funcionamiento.

ALO MARGELO G (RÓF HEALTHCARE ARGENTINA S.A. GE

Ing. Eduardo Domingo Femández DIRECTOR TECNICO

**MOVALNA** Ωı W N

# Seguridad del paciente

Riesgos relacionados

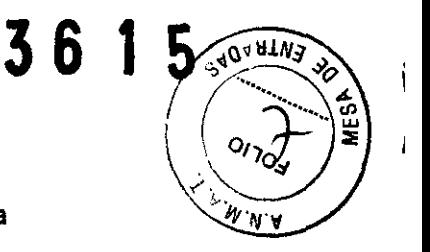

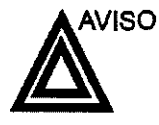

Identificación del

paciente

Los riesgos mencionados pueden afectar seriamente a la seguridad de los pacientes sometidos a un examen de diagnóstico por ultrasonido.

Incluya siempre la identificación correcta. con todos los datos del paciente, y compruebe con cuidado el nombre y números de ID del paciente al escribir los datos. Asegúrese de que la identificaclón correcta del paciente aparezca en todos los datos registrados y copias impresas. Los errores de identificación pueden ocasionar un diagnóstico incorrecto.

Información de diagnóstico El funcionamiento inadecuado del equipo o una configuración incorrecta pueden ocasionar errores de medición o de detección de detalles en la imagen. El usuario debe estar familiarizado con el funcionamiento general del equipo para poder optimizar su rendimiento y reconocer posibles problemas de funcionamiento. El representante tocal de GE puede proporclonar capacitación para las aplicaciones. Se puede aumentar la confianza en el uso del equipo estableclendo un programa de garantía de calidad.

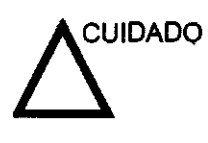

Si permite que el equipo transmita potencia acústica sin que la sonda esté en uso (o en su soporte), es posible que el transductor acumule calor. Establezca el Congelado automático para que se congele la imagen cuando no se utilice el equipo.

GARØFAL MARCELO GE HEALTHCARE ARGENTINA S.A.

L Ing. Eduardo· Domingo Femández

DIRECTOR TECNlCO

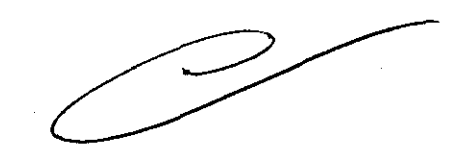

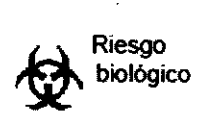

Para garantizar la segundad del personal y del paciente, tenga<br>en cuenta los riesgos biológicos al realizar cualquier **36** en cuenta los riesgos biológicos al realizar cualquier procedimiento invasivo. Para evitar la transmisión de enfermedades:

- Use barreras de protección (guantes y fundas de sonda) siempre que sea posible. Utilice técnicas estériles cuando sea necesario.
- Limpie bien las sondas y los accesorios reutilizables después de cada examen, o bien, desinféctelos o esterilicelos si es necesano. Consuke las inslrucciones de uso y cuidado de las sondas en Sondas *y* biopsia.
- Siga todas las normas de control de infecciones establecidas por su departamento o institución para el personal y el equipo, según corresponda.

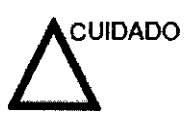

El contacto con látex de caucho natural puede causar una reacción anafiláctica grave en personas sensibles a la protelna del látex natural. Este tipo de usuanos y pacientes deben evitar el contacto con estos artlculos. Consuke la etiqueta del paquete para determinar el contenido de látex y el documento de alerta médica sobre los productos de látex de la FDA (Food and Drug Administration, Administración de Drogas y Alimentos), del 29 de marzo de 1991.

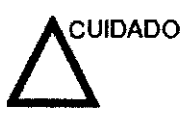

Si permite que el equipo transmita potencia acústica sin que la sonda esté en uso (o en su soporte), es posible que el lransduclor acumule calor. Desconecte siempre la potencia acústica o congele la imagen cuando no la esté usando. La potencia acústica del sistema se sigue lransmitiendo cuando se usan los controles del usuario.

El sistema está equipado con una función de Congelado automático que desactiva la potencia acústica y congela la imagen cuando el equipo no está en uso.

## **CEM (compatibilidad electromagnética)**

NOTA: Este equipo genera, utiliza y puede irradiar energía de radiofrecuencia. El equipo puede causar interferencias de radiofrecuencia a otros dispositivos médicos o de otro tipo, asl **como a las comunicaciones por radio. Para proporcionar una**  protección razonable contra estas interferencias, *el* producto cumple con los limites de emisiones de la directiva de productos sanitarios de clase A, grupo 1, tal y como se indica en EN 60601-1-2. No obstante, no se puede garantizar la ausencia de interferencias en una instalación detemrinada.

NOTA: Si observa que el equipo causa interferencias (lo cual se puede detemrinar conectando y desconee/ando *el* equipo), el usuario (o el personal de servicio calíficado) debe intentar solucionar el problema adoptando una o varias de las siguientes medidas:

- Reorientar o cambiar de lugar el o los dispositivos afectados.
- Aumentar la separación entre el equipo yel dispositivo afectado.
- Enchufar el equipo en una fuente de alimentación distinta de la del dispositivo afectado.
- Consultar con su punto de venta o representante de servicio para obtener más información.

El fabricante no se hace responsable *por* las interferencias causadas por el uso de cables de interconexión distintos de los recomendados o por modificaciones o cambios no autorizados en el equipo. Las modificaciones o cambios no autorizados pueden anular la autorización del usuario para utilizar *el* equipo.

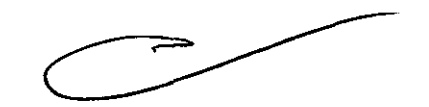

**AOARTV3** 

Ing. Eduardo Domingo Fernández **DIRECTOR** TECNlCO

VOTA  $\mathsf{D} \cap \mathsf{FAL}$   $\cap$ ZELO. G **HEALTHCARE ARGENTINA S.A.** 

GE

3.3. C"",O "" *\_""'"oto*  médl ...... , ... "' .... , ...... pro'"\_ méd". conectarse a los mismos para funcionar con arreglo a su finalidad prevista, dèl ~ ~ .. ' . \_\_ \_ ser provista de información suficiente sobre sus caracterlsticas para identificar los productos médicos que deberán utilizarse a fin de tener una combinación segura;

# Archivado de la imagen

#### Introducción

la función de archivado de imágenes se puede utilizar para guardar imágenes que se desea usar como referencia en el futuro. Las imágenes almacenadas se conservan aunque se apague el sistema.

El sistema puede almacenar hasta 112 imágenes.

Para iniciar operaciones de almacenamiento, recuperación o efiminación de imágenes. puede utilizar las teclas directas de la pantalla del menú Archivo.

Además de la imagen del barrido, el sistema almacena también los datos del paciente, las mediciones (y las páginas del informe) y los demás datos de barrido del sistema. Estos datos se pueden obtener recuperando la imagen.

Para salir del archivo de imágenes, presione Borrar. Al hacer esto se restablece la información anterior del paciente.

#### Para almacenar Imágenes

Siga las instrucciones que aparecen a continuación para almacenar las imágenes del paciente en el sistema.

- Haga un barrido de la imagen. Presione la tecla Congelar.
- Presione la tecla Almacenar.
- Escriba comentarios en el campo y presione Entrar.
- Presione de nuevo la tecla Almacenar para guardar la imagen.

Guardar como (guardar imágenes en soportes para verlas en cualquier PC) (continuación)

> 14. Una vez que haya agregado todas las imágenes y cineloops que desea guardar y que esté listo para grabar un CO o OVO. transfiera todas las imágenes al mismo tiempo. Presione Menú -> Guardar como -> Transferir a CO/OVO.

**SVOVULA** 

 $36$ 

Ing. Eduardo Domingo F ernández DIReCTOR TECNlCO

GF ODER GE HEALTHCARE ARGENTINA S.A

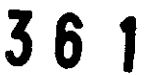

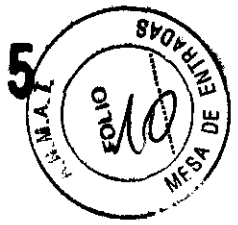

Un flujo de trabajo típico para la conectividad puede ser el siguiente (esto puede variar, dependiendo de la configuración del usuario):

- Seleccione el flujo de datos, por ejemplo, la lista de trabajo.
- Inicie un examen nuevo. Seleccione el paciente.
- Explore al paciente.
- Utilice el bot6n P1 para guardar las imágenes obtenidas como cineloops de varios cuadros y datos de DICOM sin depurar.
- Guarde la captura secundaria para la impresi6n de DICOM con el botón P2.
- Envle las imágenes a la impresora de color con el botón P3.
- Presione F4 para revisar la Cola de impres, de trabajos de DICOM y comprobar el envio.
- Termine el examen.
- Para guardar las imágenes permanentemente, use el menú Paciente.

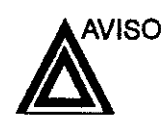

Las funciones de adquisición de imágenes se pueden perder sin previo aviso. Diseñe procedimientos de emergencia que le permitan estar preparado por si esto ocurre.

El flujo de datos combina archivos, datos, OICOM y registros Internos en un flujo de trabajo coherente. Los dispositivos de destino se configuran y se aSignan a los botones de impresión. Seleccione el flujo de datos adecuado (por ejemplo, portátil) en función de sus necesidades. Administre la base de datos de pacientes (local, compartida o a través de un agente de listas de trabajo).

• NO use el disco duro interno para el almacenamiento de imágenes a largo plazo. Se recomienda realizar copias de seguridad todos los días. Para archivar imágenes, se recomienda almacenarlas en soportes externos.

Las imágenes de DICOM se guardan en dispositivos de almacenamiento en soportes extemos, separados *de* los datos del paciente, que también se deben guardar en un soporte externo formateado para una base de datos especffica.

- Debe configurar un protocolo para localizar y recuperar fácilmente las imágenes almacenadas en soportes externos.
- GE Healthcare NO se hace responsable de la pérdida de datos si no se siguen los procedimientos de copia de seguridad recomendados. GE Health Care NO ayudará a recuperar los datos perdidos.

Para obtener mistrucciones acerca de cómo configurar la conectividad del sistema, consulte el capitulo de Personalización del sistema.

**ZLO GAROFALO** HEALTHCARE ARGENTINA S.A

Ing. Eduardo Domingo Fernández

DIRECTOR TECNICO

# Videograbadora o grabadora de 36 }

# Configuración de la videograbadora o grabadora de OVO

Para configurar la videograbadora o la grabadora de OVO:

- 1. Seleccione Utilidad --> Sistema --> Periféricos en el Menú principal/submenú.
- 2. Seleccione la videograbadora o la grabadora de OVO en el menú desplegable.
- 3. Seleccione Guardar y luego, Salir.
- 4. Apague y vuelva a encender el sistema LOGIQ P6/P6 Pro.

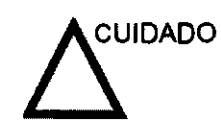

Asegúrese de que el convertidor y el cable estén conectados a VCR1 antes de iniciar el sistema. De lo contrario, el LOGIQ P6/ P6 Pro no reconocerá el dispositivo periférico.

3.4. Todas las informaciones que permitan comprobar si el producto médico está bien instalado y pueda funcionar correctamente y con plena seguridad, asi como los datos relativos a la naturaleza y frecuencia de las operaciones de mantenimiento y calibrado que haya que efectuar para garantizar permanentemente el buen funcionamiento y la seguridad de los productos médicos;

# Control de calidad de la instalación

~E'\_ GARÓ LO  $\frac{1}{2}$  i= ARGENTINA S.A.

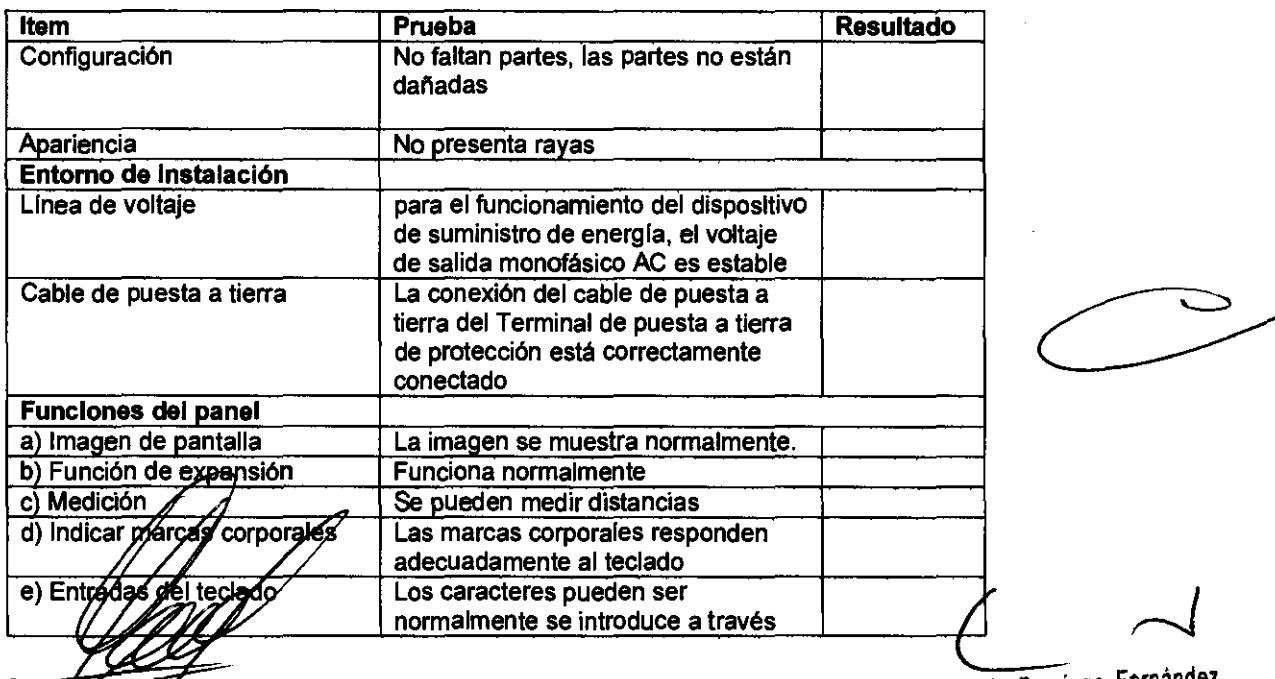

ing, Eduardo Domingo Fernández DIRECTOR TECNICO

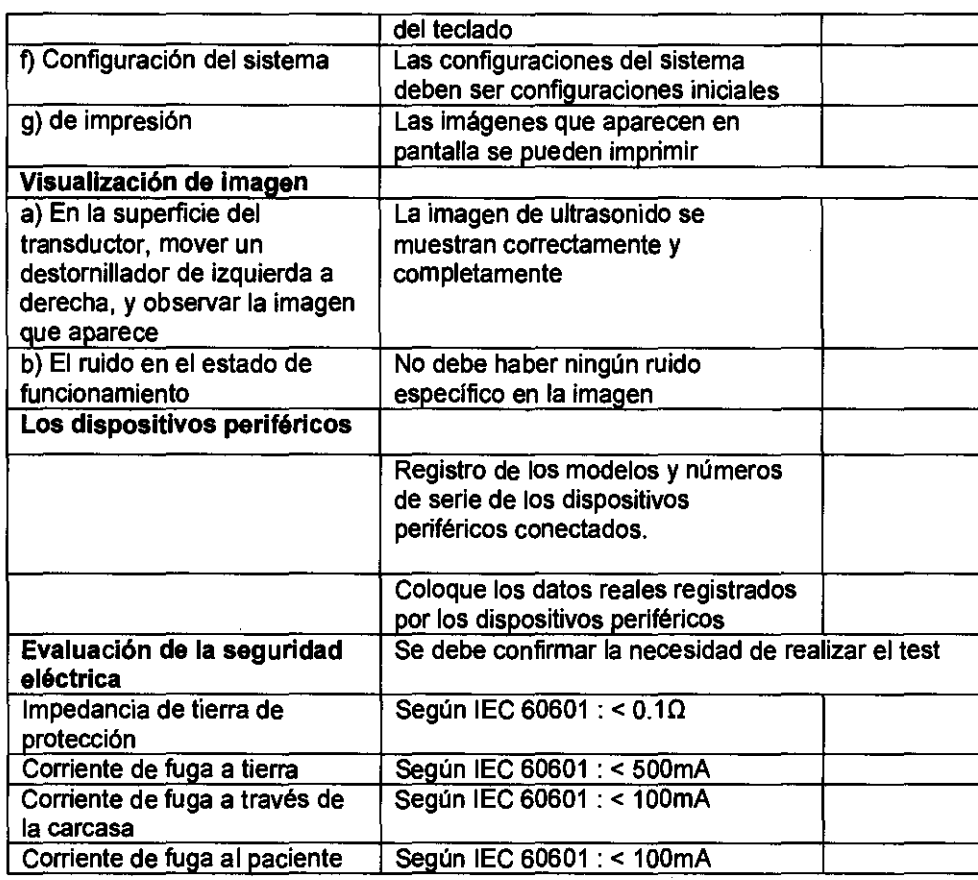

 $\mathcal{A}^{\mathcal{A}}$ 

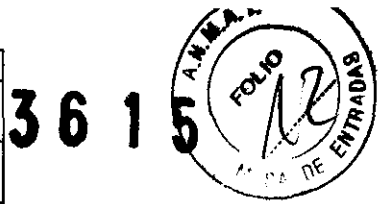

MARCELO CARÓFALO  $\hat{J}$ 

 $\sim$ 

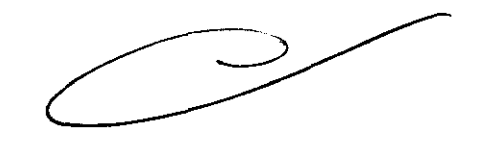

Ing. Eduardo Domingo Femández OlR!CTOR TECNICO

# **Cuidado y mantenimiento del**

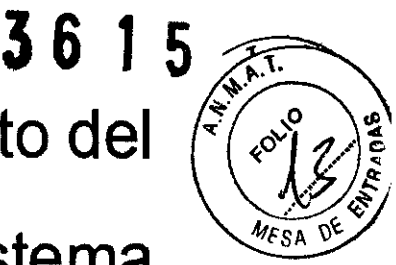

**sistema** 

# Descripción general

Consulte la sección 10 del Manual de mantenimiento del LOGIQ P6/P6 Pro para obtener consejos adicionales relacionados con el mantenimiento.

Póngase en contacto con el representante local de servicio técnico para solicitar recambios o inspecciones periódicas de mantenimiento.

#### Inspección del sistema

Revise mensualmente lo siguiente:

- Los conectores de los cables, para detectar posibles defectos mecánicos.
- Los cables eléctricos y de alimentación, por si tienen algún corte o signo de abrasión.
- El equipo, para asegurarse de que no falte ni esté suelto ningún elemento de hardware.
- El teclado y el panel de control, para asegurarse de que no tienen ningún defecto.
- Las ruedas, para comprobar que se bloqueen correctamente.

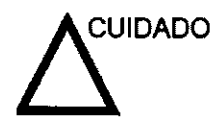

Para evitar posibles descargas eléctricas, no retire ningún panel ni cubierta de la consola. Sólo debe hacerlo el personal de servicio capacitado. De lo contrario, se pueden sufrir lesiones graves.

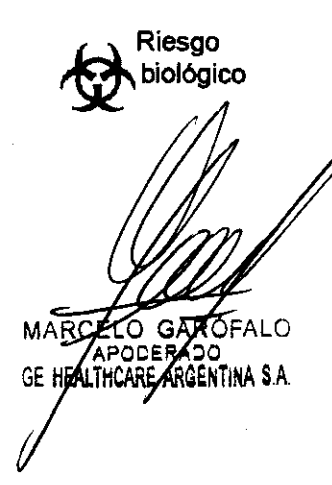

Si observa cualquier defecto o problema de funcionamiento, informe a un técnico de servicio y suspenda el uso del equipo. Póngese en contacto con su representante del servicio técnico para obtener más información.

L~

Ing. Eduardo DominQO femández DIRECTOR TECHICO

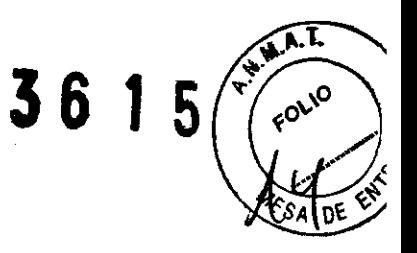

# Mantenimiento semanal

Para que el sistema funcione de manera correcta y segura, necesita cuidados y mantenimiento semanales. Limpie los siguientes elementos:

- **Monitor**
- Panel de control del operador
- Interruptor de pedal
- Videograbadora
- Videoimpresora

Si se lleva a cabo el mantenimiento adecuado, se pueden evitar llamadas innecesarias al servicio técnico.

# 3.5. La infonnaclón útil para evitar ciertos riesgos relacionados con la implantación del producto médico;

#### Antes de la recepción del sistema

INFORMACIÓN Este equipo médico está aprobado, en términos de la IMPORTANTE prevención de interferencias de ondas de radio, para utilizarse en hospitales, cllnicas y otras instituciones que cumplan con los requisitos ambientales especificados. El uso de este equipo en un lugar inadecuado puede causar interferencias electrónicas en radios y televisiones cercanos al equipo. Asegúrese de disponer de todo lo siguiente para el nuevo sistema: Toma de corriente independiente con disyuntor de 3 A para 120 VCA (EE.UU.)o de 2A para 220-240VCA (Europa. Latinoamérica y Asia). Tome las precauciones necesarias para garantizar que la consola está protegida contra interferencias electromagnéticas. Las precauciones incluyen: Use la consola a una distancia de al menos 5 metros de motores, máquinas de escribir, elevadores y otras fuentes de radiación electromagnética intensa. El funcionamiento en un lugar cerrado (paredes, suelos y techos de madera, yeso o cemento) ayuda a evitar las interferencias. Si la consola se va a utilizar en las proximidades de un equipo de radiodifusión, es posible que se necesite un apantallamiento especial. Para instalar correctamente el sistema, ciertos dispositivos de hardyare deben estar en su sitio y funcionando dentro de la sala dónde se utiliza la consola. MABELO GARÓFALO Ing. Eduardo Domingo Fernández APODER DIRECTOR TECNICO ממג HEALTHCARE ARGENTINA S A

#### Requisitos medioambientales

El sistema se debe utilizar, almacenar y transportar dentro de  $\bullet$  6 los parámetros que se indican a continuación. Las condiciones medioambientales de funcionamiento deben mantenerse constantemente o bien, se debe apagar la unidad.

`Sa NE

NOTA: Es posible que aparezca un mensaje de sobrecalentamiento relativo a la velocidad del ventilador Asegúrese *de* que el sistema *y* la sala tengan la ventilación adecuada.

Tabla 3-1: Requisitos medioambientales del sistema

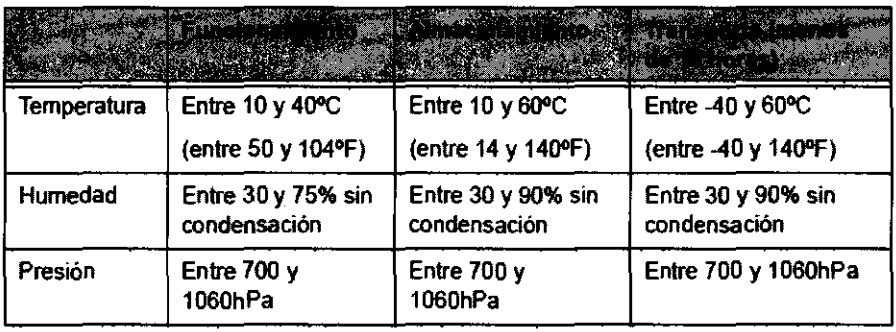

3.6. La infonnaclón relativa a los riesgos de interferencia reciproca relacionados con la presencia del producto médico en investigaciones o tratamientos específicos;

## NO APLICA

3.7. Las instrucciones necesarias en caso de rotura del envase protector de la esterilidad y si corresponde la indicación de los métodos adecuados de reesterllización;

## NO APLICA

3.8. Si un producto médico está destinado a reutilizarse, los datos sobre los procedimientos apropiados para la reutilización, incluida la limpieza, desinfección, el acondicionamiento y, en su caso, el método de esterilización si el producto debe ser reesterilizado, asl como cualquier limitación respecto al número posible de reutilizaciones.

limpieza y desinfección de accesorios

## Consideraciones de seguridad

(1) Nunca sumerja el conector del transductor en líquidos como agua o desinfectantes. La inmersi*g*ín *f*podría causar una descarga eléctrica o el mal funcionamiento del transductor

(2) Cuarda regliçe la limpieza y desinfección, para prevenir infecciones, utilice guantes ester

.0 ARÓFALO HEALTHCARÉ ARGENTINA S.A.

L In9· Eouardo Domingo Fernánoez DIRECTOR TECNICO

(3) Después de la desinfección, enfangar el transductor en forma exhaustiva con agua ,...A. T. esterilizada para remover los residuos químicos. Los residuos químicos sobre el transductor pueden ser nocivos para el cuerpo humano.

 $10^8$  or  $10^9$ 

(4) Después de una examinación, quite completamente el gel de ultrasonido del transductor, en caso contrario el gel de ultrasonido puede solidificarse y la calidad de la imagen podrfa degradarse.

(5) No permita que el transductor se sobrecaliente (más de 55° C) durante la limpieza y desinfección. Las altas temperaturas pueden generar daños o deformaciones al transductor.

# Limpieza

(1) Use guantes esterilizados para prevenir infecciones.

(2) Enjuague el transductor con agua y remueva todo el material extraño. Se puede utilizar agua con jabón como asf también esponjas suaves para la limpieza. Evite el uso de cepillos, estos pueden dañar el transductor.

(3) Quite el agua del transductor usando un trapo o gasa esterilizada. No seque el transductor con calor.

# **Desinfección**

Ι

(1) Use guantes esterilizados para prevenir infecciones.

(2) Limpie el transductor antes de desinfectarlo.

Se recomienda la siguiente solución para desinfectar el transductor.

Desinfectante en base a glutaraldehfdo

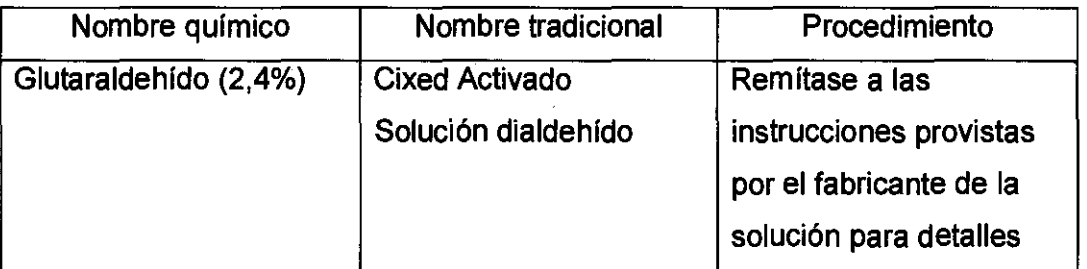

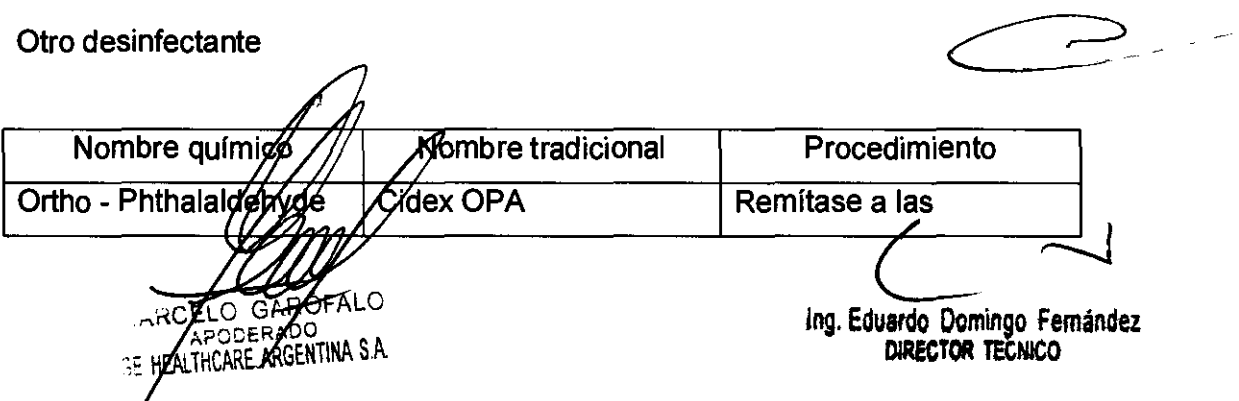

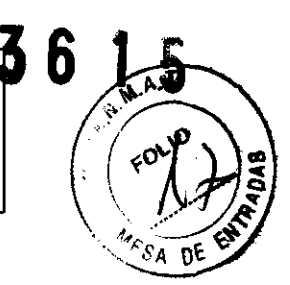

• Remitirse a las instrucciones provistas por el fabricante del producto químico se refiere a la concentración de la solución desinfectante, el método de desinfección y dilución y los cuidados durante el uso.

• No moje el conector del transductor ni el cable con agua o cualquier solución.

• Ponga el transductor en la solución desinfectante por un corto lapso de tiempo, aproximadamente 12 minutos.

• Enjuague el transductor con abundante agua esterilizada durante 1 minuto para remover todos los residuos químicos. O realice el método recomendado por el fabricante del desinfectante para la desinfección del transductor.

• Quite el agua del transductor usando un trapo o gasa esterilizada. No seque el transductor con calor.

En el caso de utilizar la guía de biopsia (accesorio opcional) debe llevar a cabo los siguientes procedimientos de esterilización

(1) Use guantes esterilizados para evitar infecciones.

(2) Limpie la guía de biopsia antes de esterilizarla.

(3) Se recomienda el siguiente

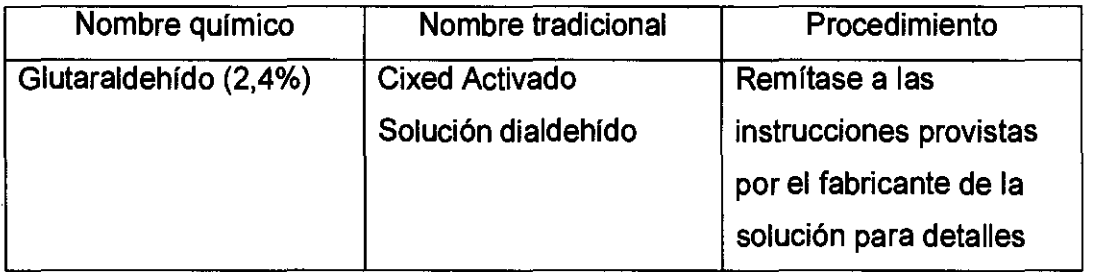

Remitirse a las instrucciones provistas por el fabricante del producto químico se refiere a la concentración de la solución, el método de esterilización y dilución y los cuidados durante el uso. La solución esterilizante de glutaraldehído, necesita una solución activadora.

• Enjuague la guía de biopsia con agua para quitar los residuos químicos.

Quite el agua de Ja guía de biopsia usando un trapo o gasa esterilizada.

Sistema de esterinzación de gas plasma STERRAD 100S

O GARÓFALO

'do Domingo Fernández **DIR!eTOR** TECNJCO

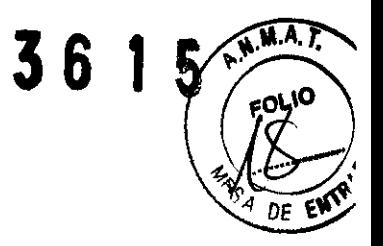

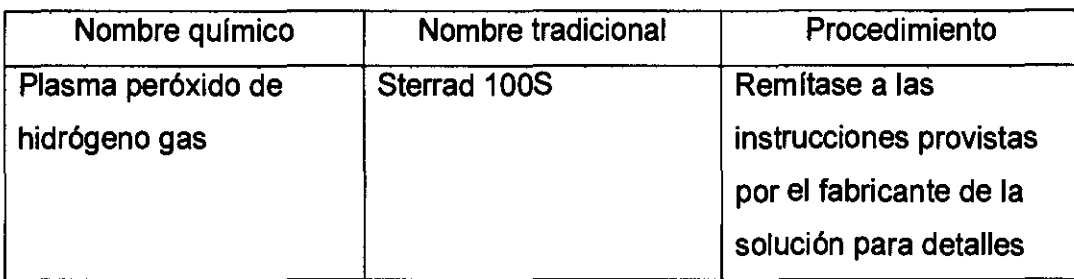

3.9. Información sobre cualquier tratamiento o procedimiento adicional que deba realizarse antes de utilizar el producto médico (por ejemplo, esterilización, montaje final, entre otros);

# NO APLICA

3.10. Cuando un producto médico emita radiaciones con fines médicos, la información relativa a la naturaleza, tipo, intensidad y distribución de dicha radiación debe ser descripta;

Las instrucciones de utilización deberán incluir además información que permita al personal médico informar al paciente sobre las contraindicaciones y las precauciones que particularmente a: deban tomarse. Esta información hará referencia

3.11. Las precauciones que deban adoptarse en caso de cambios del funcionamiento del producto médico;

## Conexión a una toma de corriente

AARCELO GARGEALO GE HEAVINGARE ARGENTINA S.A.

1. Asegúrese de que la toma de corriente sea del tipo apropiado y de que el interruptor de alimentación del equipo) esté apagado.

2. Desenrolle el coble de alimentación y deje suficiente holgura para poder mover ligeramente la unidad.

3. Conecte el en *ifus al/sistema y fíjelo bien en su sitio con ayuda de la pinza de retención*.

 $\subset \sim$ Ing. Eduardo Domingo Fernández DIRECTOR TECNICO

4. Enchufe firmemente el cable a la toma de corriente.  $\mathbf{3} \mathbf{6} \mathbf{1} \mathbf{5} \mathbf{1} \mathbf{5}$ 

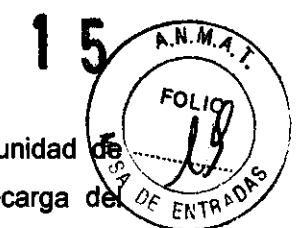

AVISO SE PUEDE PRODUCIR UN CORTE OE SUMINISTRO ELÉCTRICO. Lo "Id,d .(iJ. ultrasonido requiere un circuito dedicado sin ramificaciones. Para evitar la sobrecarga de $Q_c \leq_{E\text{N}} \mathcal{F}^{(1)}$ circuito y posibles pérdidas de equipo de asistencia crítica, asegúrese de que NO haya otro equipo conectado al mismo circuito.

La unidad se debe conectar a una toma de corriente independiente, que posea las especificaciones apropiadas, para evitar un posible incendio. No use cables alargadores ni adaptadores.

Cuando se apaga la unidad de ultrasonido, el sistema realiza una secuencia automática de apagado.

**Encendido** 

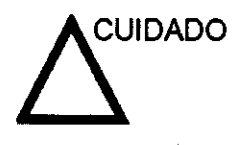

**TO GAROFALO JE HEALTHCARE ARGENTINA S.A.** 

Presione el interruptor de encendido/apagadopara activar el sistema. El disyuntor también debe estar en posición de encendido. Vea 'Interruptor de circuito' en la página 3-27 para más información.

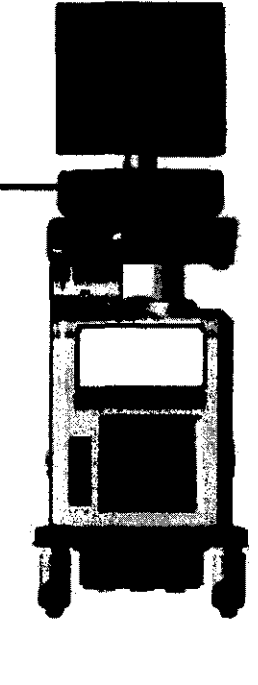

spagar el sistema, espere por lo menos diez segundos antes de volver a **NOTA: Después** ÁΘ∕ encenderlo.

 $C<sup>-4</sup>$ 

lng. Eduardo Domingo Femández DIRECTOR TECNICO

1. Presione el botón de encendido/apagado ubicado en la parte superior izquierda del panel de control. Se abre la ventana de diálogo de salida.<br>3 6 1 5  $\sqrt{\frac{3}{\pi}}\sqrt{\frac{2046}{\pi}}$ 

3.12. Las precauciones que deban adoptarse en lo que respecta a la exposición, en condiciones ambientales razonablemente previsibles, a campos magnéticos, a influencias eléctricas externas, a descargas electrostáticas, a la presión o a variaciones de presión, a la aceleración a fuentes térmicas de ignición, entre otras;

# Requisitos medioambientales

El sistema se debe utilizar, almacenar y transportar dentro de los parámetros que se indican a continuación. Las condiciones medioambientales de funcionamiento deben mantenerse constantemente o bien, se debe apagar la unidad.

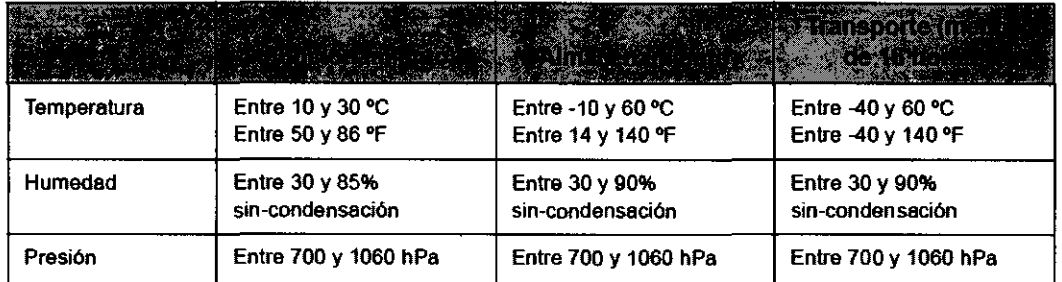

Tabla 3-1: Requisitos medioambientales del sistema

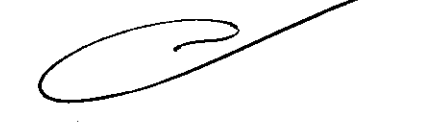

A.N.T

# Conexión y uso del sistema (continuación)

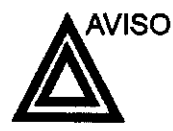

AVISO Para evitar riesgos de incendio, el sistema se debe conectar a una toma de corriente independiente y del tipo especificado. Vea 'Antes de la recepción del sistema' en la página 3-3 para más información.

> Bajo ninguna circunstancia se debe modificar, cambiar o adaptar el enchufe de corriente alterna a una configuración de valores inferiores a los especificados. No use cables alargadores ni adaptadores.

> Para poder garantizar la confiabilidad de la conexión a tierra, conecte el sistema a un enchufe con toma de tierra de "calidad hospitalaria".

MARCEZO GARDFALO FODERAZO<br>HCARE ARGENTINA S.A

*L* 

Ing. Eduardo Domingo Fernández DIRECTOR TECNICO

# **Conexión y uso del sistema**

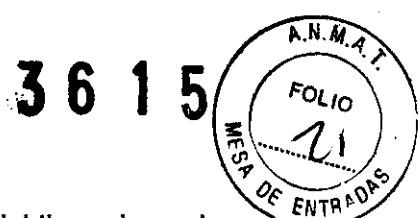

Para conectar el sistema a la red eléctrica:

- 1. Compruebe que la toma de corriente es del tipo adecuado.
- 2. Asegúrese de que el interruptor esté apagado.
- 3. Desenrolle el cable de alimentación. Compruebe que el cable no quede tirante. para que no se desconecte al mover ligeramente el sistema.
- 4. Conecte el enchufe al sistema y fíjelo bien en su sitio con ayuda de la pinza de retención.

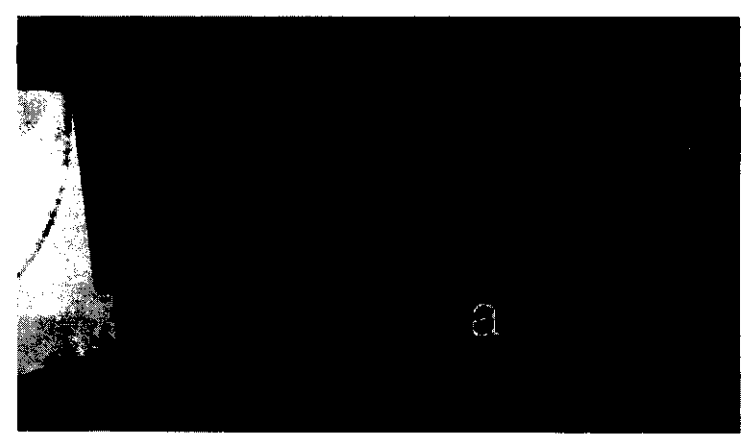

Figura 3-12. Enchufe de alimentación

a. Pinza de retención para el enchufe

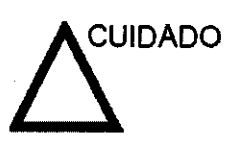

Compruebe que la pinza de retención del enchufe esté firmemente colocada.

*INARCELO GARÓFALO* GE HEALTHCARE ARGENTINA S.A.

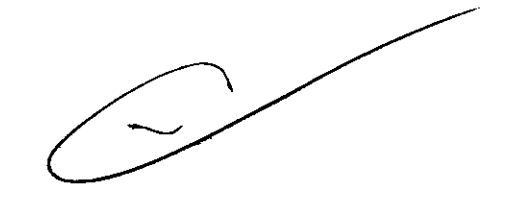

Ing. Eduardo DomingO Femández DIRECTOR TECNlCO

# **Conexión y uso del sistema (continuación)**

5. Enchufe firmemente el otro extremo del cable a la toma de corriente. corriente.  $\frac{1}{(2\pi)^n}$   $\frac{1}{(2\pi)^n}$ 

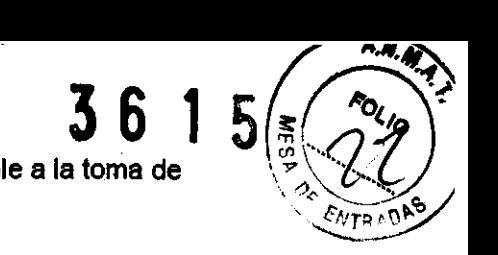

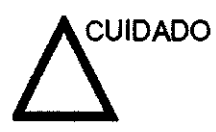

Asegúrese de que el cable de alimentación no pueda desconectarse durante el uso del sistema.

Si el sistema se desconecta accidentalmente, podria perder información.

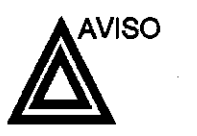

Para evitar riesgos de incendio, el sistema se debe conectar a una toma de corriente independiente y del tipo especificado. Vea 'Antes de la recepción del sistema' en la página 3-3 para más información.

Bajo ninguna circunstancia se debe modificar, cambiar o adaptar el enchufe de corriente alterna a una configuración de valores inferiores a los especificados. No use cables alargadores ni adaptadores.

Para poder garantizar la confiabilidad de la conexión a tierra, conecte el sistema a un enchufe con toma de tierra de "calidad hospitalaria".

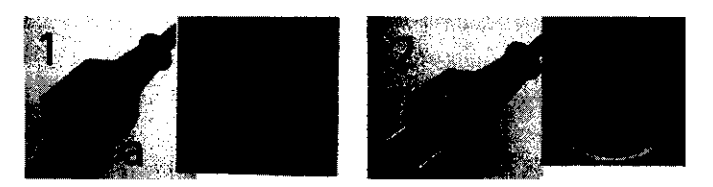

Figura 3-13. Ejemplo de configuraciones de enchufe y toma de corriente

1. 100-120 VCA, 950 VA

Configuración de enchufe y toma de corriente

2. 220-240 VCA, 950 VA

Configuración de enchufe y toma de corriente

 $\Omega$ 

MARCELO GARY GE HEALTHCARE ARGENTINA S.A.

*L*  Ing. Eduardo Oomingo Femández

DIRECTOR TECNICO

36 1 5 5 1 c<br>3.13. Información suficiente sobre el medicamento o los medicamentos que producto médico de que trate esté destinado a administrar, incluida cualqul restricción en la elección de sustancias que se puedan suministrar;

# NO APLICA

3.14. Las precauciones que deban adoptarse si un producto médico presenta un riesgo no habitual especifico asociado a su eliminación;

# Reciclaje:

# Maquinas o accesorios al término de su vida útil:

La eliminación de maquinas y accesorios debe estar de acuerdo con las regulaciones nacionales para el procesamiento de desperdicios.

Todos los materiales y componentes que pongan en riesgo el medio ambiente deben ser removidos al término de la vida útil de las maquinas y accesorios (ejemplos: baterías celulares secas o mojadas, aceite transformador, etc.).

Por favor consulte a su representante local antes de desechar estos productos.

# Materiales de empaque:

Los materiales utilizados para empacar nuestros equipos son reciclables. Deben ser recolectados y procesados de acuerdo con los reglamentos en vigor en el pals donde las maquinas o accesorios son desempacados.

3.15. Los medicamentos incluidos en el producto médico como parte Integrante del mismo, conforme al Item 7.3. del Anexo de la Resolución GMC N° 72/98 que dispone sobre los Requisitos Esenciales de Seguridad y Eficacia de los productos médicos;

NO APLICA

 $A, N$ 

3.16. El grado de precisión atribuido a los productos médicos de medición.

O GARÓFALO ODE (EALTHCARE ARGENTINA S.A. NO APLICA

 $\begin{array}{ccc} \begin{array}{ccc} \begin{array}{ccc} \ \ \end{array} & \begin{array}{ccc} \ \end{array} & \begin{array}{ccc} \ \end{array} & \begin{array}{ccc} \ \end{array} \end{array}$ 

Ing. Eduardo Domingo Femández DIRECTOR TECNICO